## **QGIS Application - Bug report #18878 Unable to paste a layer in an empty project**

*2018-04-29 07:16 PM - Harrissou Santanna*

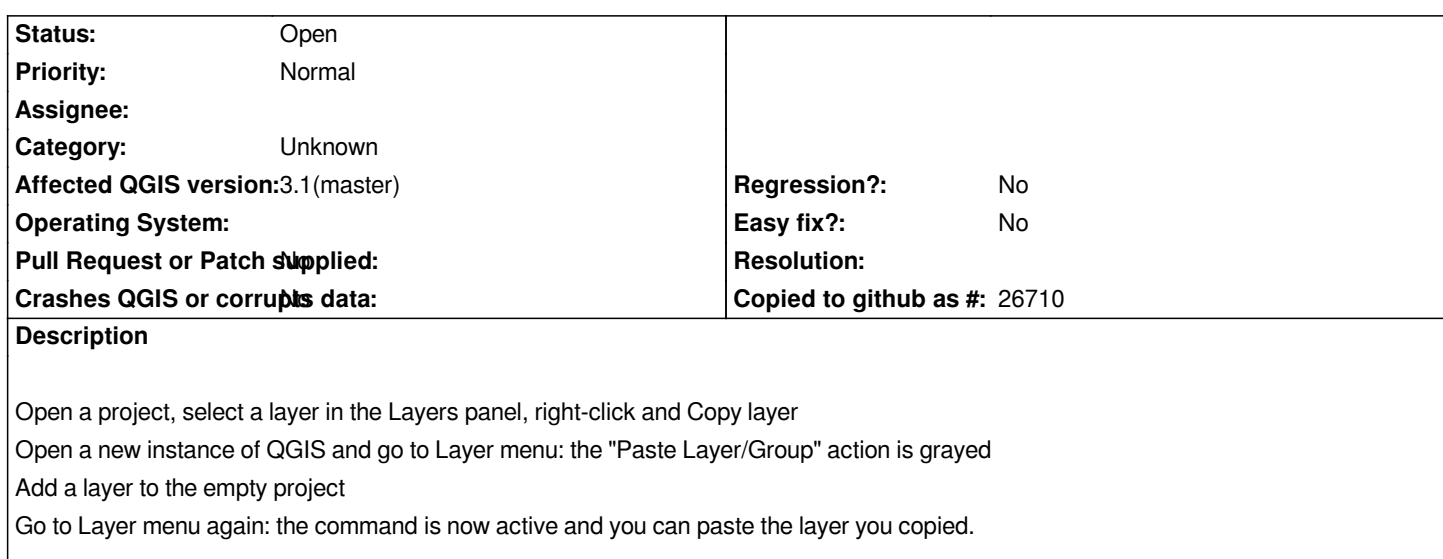